## **Praxis-Information** Version 1.0

## **Einstellungen für die Verwendung von Bayrosoft® Light**

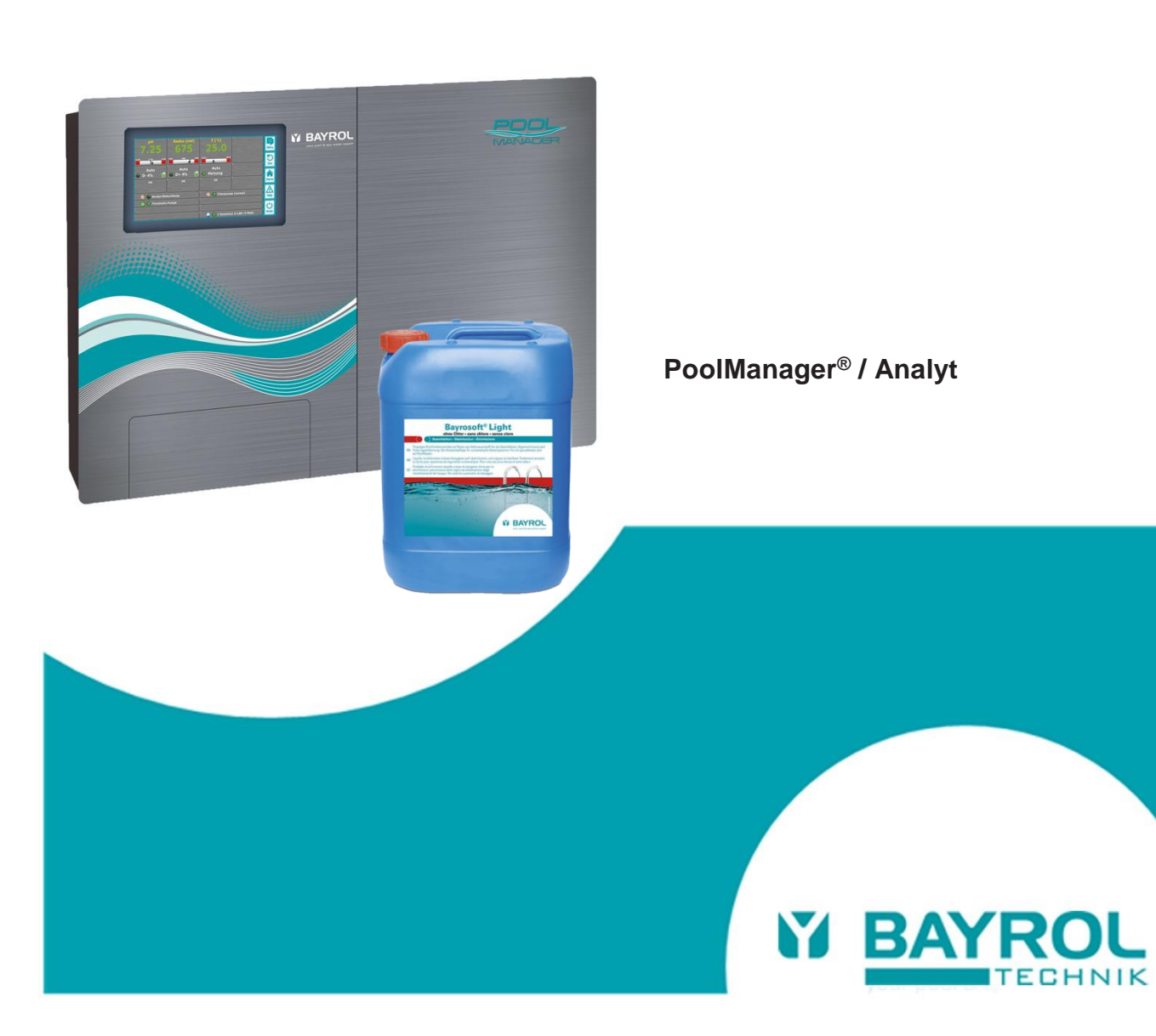

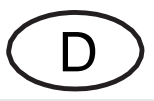

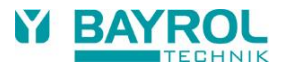

**Aufgrund regulatorischer Vorgaben enthält Bayrosoft® Light eine Aktivsubstanz-Konzentration von maximal 11,9 %, d.h. etwa dreimal weniger als das nicht mehr zulässige Bayrosoft®.**

**Um die Dosierungseinstellung Ihres PoolManager® an die Verwendung von Bayrosoft® Light anzupassen, gehen Sie wie folgt vor:**

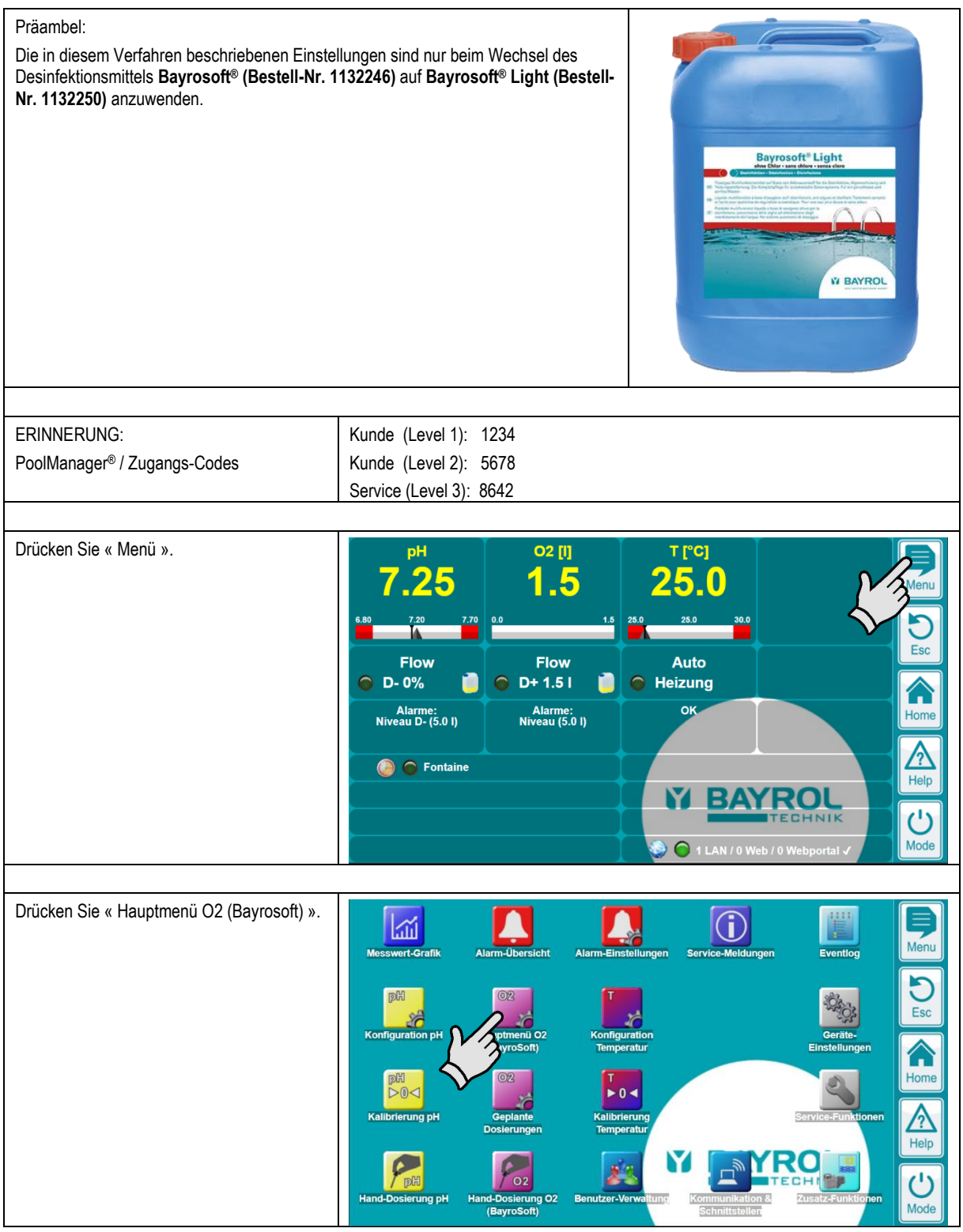

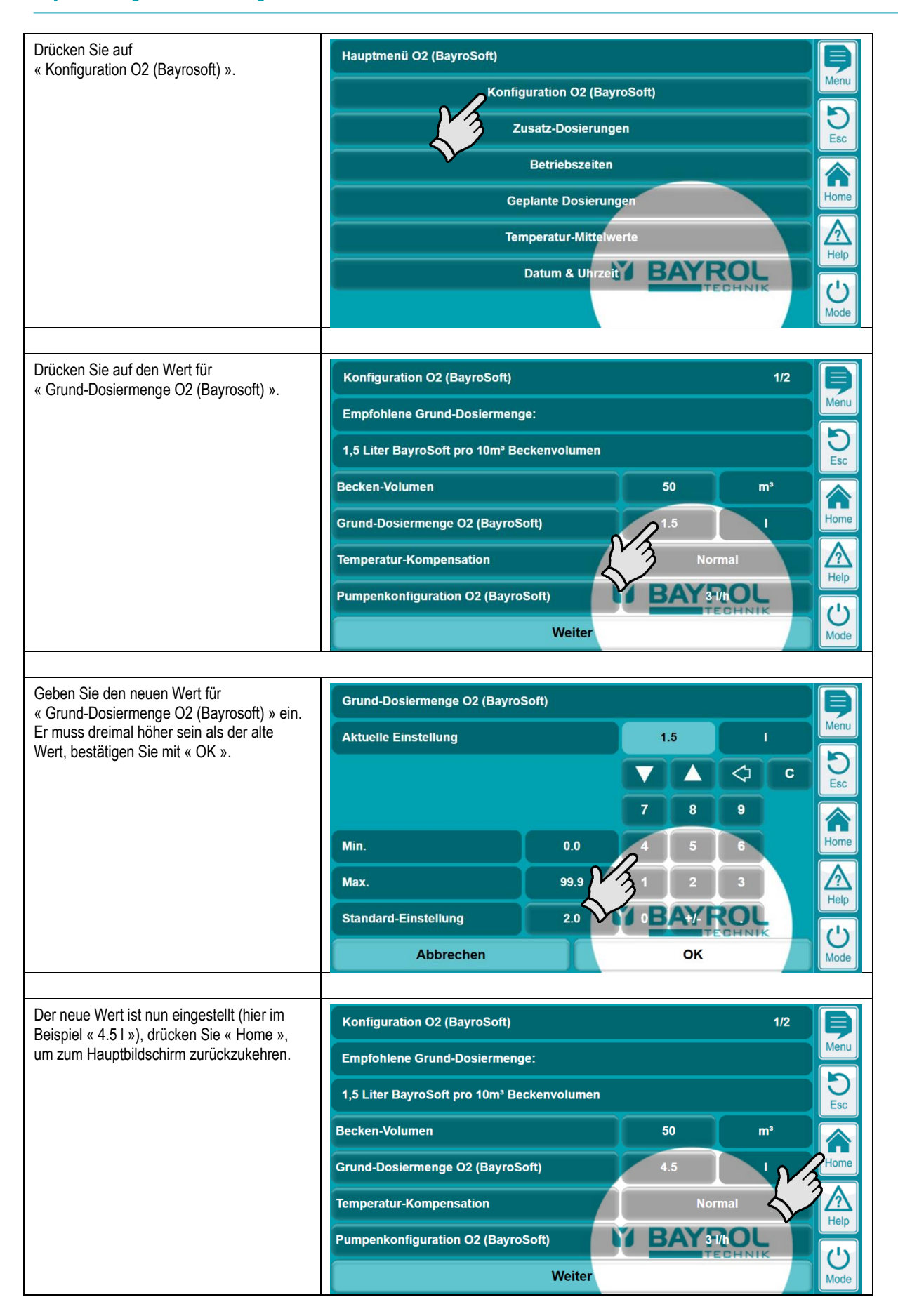